УДК 373.5.016:004.94 *Олександр Теплицький*

# ВИКОРИСТАННЯ ЕЛЕМЕНТІВ КОМП'ЮТЕРНОГО МОДЕЛЮВАННЯ У ПРОВЕДЕННІ ЛАБОРАТОРНИХ РОБІТ ІЗ ЗАГАЛЬНОТЕХНІЧНИХ ДИСЦИПЛІН

У статті досліджується методика проведення лабораторних робіт із загальнотехнічних дисциплін у вищих навчальних закладах; розкриваються ідеї комп'ютерного моделювання явищ, що розглядаються при вивченні курсу «електротехніка».

Визначається сутність і специфіка комп'ютерного моделювання, специфіка побудови моделей фізичних явищ і процесів за допомогою пакета Місгокой Ойїсе. Подаються приклади постановки, проведення та аналізу результатів лабораторних досліджень, що можуть бути використані на заняттях з електротехніки.

*Ключові слова:* комп'ютерне моделювання, методика проведення лабораторних робіт з електротехніки.

## Теплицкий А. Использование элементов компьютерного моделирования при проведении лабораторных работ по общетехническим дисциплинам.

В статье исследуется методика проведения лабораторных работ по общетехническим дисциплинам в высших учебных заведениях; раскрываются идеи компьютерного моделирования явлений, которые рассматриваются при изучении курса «электротехника».

Определяется сущность и специфика компьютерного моделирования, специфика построения моделей физических явлений и процессов с помощью пакетаМicrosoftOffice. Подаются примеры постановки, помощью пакетаМісгокойОйїсе. Подаются примеры постановки, проведения и анализа результатов лабораторных исследований, которые могут быть использованы на занятиях по электротехнике.

*Ключевые слова:* компьютерное моделирование, методика проведения лабораторных работ по электротехнике.

Ні для кого не є секретом, що під час проведення лабораторних та практичних робіт у ВНЗ часто виникають труднощі з обробкою даних. Це, насамперед, пов'язано з неможливістю вплинути на природні умови (температура зовнішнього середовища, атмосферний

тиск, прискорення вільного падіння та інше), охопити діапазон вимірювання деяких фізичних величин (відстаней, мас, швидкостей, проміжків часу), а також обмеженим (або найчастіше відсутнім) фінансуванням на придбання належних вимірювальних приладів та спеціалізованих стендів.

Одним із можливих способів вирішення подібних проблем є використання методу *комп'ютерного моделювання.* Цим питанням присвячені праці В. Бикова, Б. Глинського, А. Єршова, М. Жалдака,<br>А. Кушніренка, П. Образцова, Ю. Рамського, С. Семірякова, А. Кушніренка, П. Образцова, B. Соловйова, І. Теплицького та ін.

*Мета статті:* на основі досліджень методики проведення лабораторних робіт у ВНЗ розробити методику використання комп'ютерного моделювання для формування світогляду та підвищення пізнавального інтересу студентів.

вже давно стало потужним інструментом наукового пізнання, воно вимагає об' єднання знань із різних наукових дисциплін, і таким чином сприяє формуванню світогляду студентів із позицій єдиного - модельного - підходу до вивчення різних явищ навколишнього світу - природних, технічних, суспільних. Про значення модельних представлень у науці видатний фізик XX ст. Макс Борн говорив: «Усі видатні експериментальні відкриття зобов'язані інтуїції тих людей, які широко відкриття зобов'язані інтуїції тих людей, які використовували моделі. Ці моделі не були просто результатом їхньої фантазії, вони були відображенням реальних речей. Як взагалі може працювати експериментатор, як може він спілкуватися зі своїми колегами і сучасниками, якщо він не використовує моделі?» [1, с. 125].

моделювання посідає провідне місце в<br>осуванні засобів електронно-обчислювальної практичному застосуванні засобів техніки, тож, говорячи про різноманітні практичні застосування комп'ютерів, ми неминуче приходимо до необхідності ознайомлення студентів із моделюванням.

Розвиток будь-якої науки вже давно неможливий без створення *теоретичних моделей - теорій, законів, гіпотез,* - що відображають будову, властивості й поведінку реальних об'єктів. Створення нових<br>теоретичних моделей суттєво змінює уявлення людей про моделей суттєво змінює уявлення людей про навколишній світ. Так сталося після створення Миколою Коперником геліоцентричної системи світу, після розробки

Джеймсом Уотсоном, Френсисом Криком, Сіднеєм Бреннером моделі подвійної спіралі молекули ДНК, після створення моделі генома людини тощо. Зокрема, говорячи про будову часток речовини - молекул, ми, в міру збагачення своїх знань про них, спочатку зображуємо їх у вигляді щільно розташованих в одній площині різноколірних кіл - атомів, пізніше - у вигляді ланцюжків атомів на площині, а далі - у тривимірному просторі із зображенням кутів і відстаней між атомами. Усі такі зображення є моделями. Ці моделі не є застиглими: кожна з них лише на момент створення (або вивчення) відбиває наявні відомості про об'єкт і завжди залишається відкритою для подальших уточнень і вдосконалень [1].

Дослідження комп'ютерних математичних моделей реальних об'єктів часто передбачає виявлення виду функціональних залежностей між характеристиками цих об' єктів. Таку роботу, як це вже відзначалося, зручно вести в спеціалізованих середовищах для моделювання - математичних пакетах, пристосованих для певних предметних галузей знань (техніка, економіка, бухгалтерська справа тощо) [2]. Як вище зазначалося, ця робота орієнтована на використання знайомого всім студентам універсального середовища, що має назву *Електронні таблиці* й у якому легко будувати графіки функціональних залежностей між змінними.

Для ілюстрації сказаного розглянемо два приклади з фізики на дослідження електричного кола постійного струму шляхом вивчення його математичної моделі.

*Дослідження замкнутого електричного кола постійного струму.* Схема електричного кола подана на рис. 1.

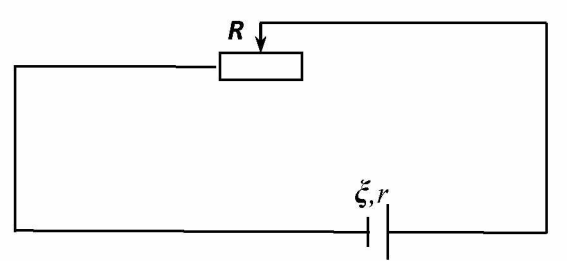

Рис. 1. Замкнуте коло постійного струму

Елементами кола є: джерело струму з електрорушійною силою *£* і внутрішнім опором *г,* споживачем є змінний резистор (реостат),

#### 2016 - № 3 (49)

опором  $R$ . Крім того, таке коло прийнято характеризувати ще низкою параметрів: силою струму *І* в колі, напругою *V* на кінцях споживача, потужністю споживача *Ркор,* коефіцієнтом корисної дії *п* кола. Опором з'єднувальних проводів нехтуємо, вважаючи його значно меншим за суму  $R + r -$  повного опору кола.

*Метою дослідження* є вивчення залежності перерахованих величин від опору *К* споживача шляхом створення таблиці та побудови відповідних графіків.

Схема кола на рис. 1. та два абзаци, що йдуть за нею, - це не що інше, як концептуальна (змістова) модель.

Побудова математичної моделі. Основу для побудови математичної моделі складають відомі співвідношення:

– закон Ома для повного кола постійного струму *I* =  $\frac{\xi}{n}$ *К + г*

а також вирази, за якими обчислюються

 $-$  падіння напруги на резисторі $U = IR$ ;

- корисна потужність струму  $P_{\kappa o p} = I^2 R = I U;$ 

 $-$  коефіцієнт корисної дії  $\eta = \frac{1}{\sqrt{2\pi}}$ *К + г*

Характеристики джерела струму - *ЕРС£и* внутрішній опір *г* будемо вважати відомими і такими, що не змінюються при зміні решти параметрів кола, тобто *константами.*

Отже, математичною моделлю задачі є наступна система чотирьох рівнянь:

$$
\int I = \frac{\xi}{R+r}
$$
  
\n
$$
U = IR
$$
  
\n
$$
P_{\text{top}} = IU
$$
  
\n
$$
\eta = \frac{R}{R+r}
$$

де, як щойно було відмічено, величини R, U, I,  $P_{\text{xop}}$ ,  $\eta$  - змінні, а  $\zeta$  $i r$  – константи.

Після створення математичної моделі перейдемо до моделі комп'ютерної. Для цього в середовищі моделювання - електронних таблицях - реалізуємо визначений алгоритм.

*Алгоритм подальшої роботи*:

1. Створити таблицю за зразком:

Педагогіка вищої та середньої школи

|                         | A                       |                         |                         |                         |                         |                     |     |
|-------------------------|-------------------------|-------------------------|-------------------------|-------------------------|-------------------------|---------------------|-----|
|                         | D                       |                         | $T$ $T$                 | кор                     | $K\bar K/\bar I$        | Дано:               |     |
|                         |                         |                         |                         |                         |                         | 2 <sub>m</sub>      |     |
|                         |                         |                         |                         |                         |                         | $r, \mathrm{O}_M =$ | U.S |
| $\bullet\bullet\bullet$ | $\bullet\bullet\bullet$ | $\bullet\bullet\bullet$ | $\bullet\bullet\bullet$ | $\bullet\bullet\bullet$ | $\bullet\bullet\bullet$ |                     |     |

 $2016 - \frac{1}{200}$ 

2. Увести в перший рядок імена змінних (параметрів).

3. Заповнити стовпці  $F(\sqrt{a}a_{HO}x)$ ) - іменами і  $G$  - значеннями вхідних параметрів.

4. Записати вміст комірок, які слід заповнювати з клавіатури *ключових комірок* таблиці:

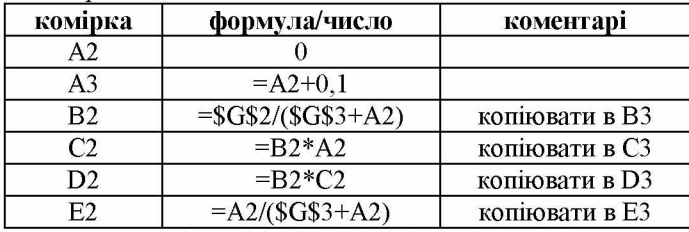

5. Формули з комірок В2, С2, D2, Е2 копіювати в третій рядок, як зазначено в коментарях.

6. Помітити комірки з ділянки А2 : Е3 (другий і третій рядок) і збільшити розрядність на два десяткові розряди *(Формат* ^  $\mathcal{A}$ чейка  $\rightarrow$  вкладка « *Число*»  $\rightarrow$  тип « *Числовой*», встановити « *Число десятичных знаків»* - 2).

7. Усі формули третього рядка копіювати в наступні 45 рядків.

8. За даними стовпців А, В, С, D, Е побудувати в одній координатній площині графіки залежності змінних I, *V, Ркор, п* від опору *К* споживача (зовнішньої ділянки кола), як це показано на рис. 2.

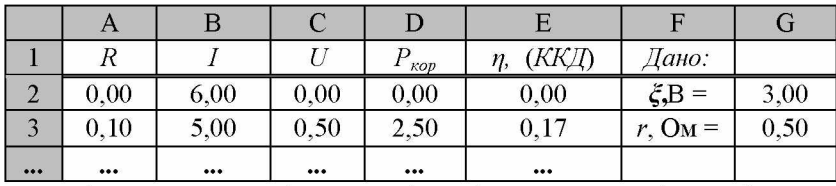

Із цією метою виділяємо всі дані в стовпцях А, В, С, D, Е і звертаємося до програми «*Мастердиаграмм*» головного меню. На вкладці *«Стандартные»* вибираємо тип *«Точечная»,* оскільки саме цей тип забезпечує представлення функціональної залежності виду  $y = y(x)$ . При цьому за замовчанням аргументами стають дані з

першого зліва виділеного стовпця (в даному випадку стовпця А), і для цих даних лінія графіку не будується (!). Отже, виділяючи п'ять стовпців, ми отримуємо для типу «*Точечная*» чотири лінії, тоді як для типу *«График»* - ми б мали п'ять ліній, включаючи й графік  $x = x(x)$ , який виявляється явно зайвим.

Аналізуючи рис. 2, можемо зробити наступні висновки:

1) при збільшенні опору *К* споживача сила струму *I* в колі монотонно спадає до нуля;

2) максимальне значення сили струму відповідає умові  $R\rightarrow 0 -$  це *режим короткого замикання;*

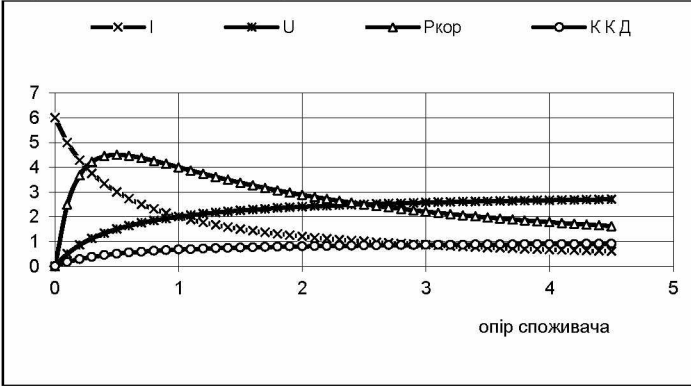

Рис. 2. Графіки залежності I, U, P<sub>кор</sub> ККД від опору R споживача

3) напруга *V* на кінцях споживача монотонно росте, прямуючи до значення *ЕРС* джерела струму £;

4) монотонно зростає і значення *ККД,* наближаючись до 1 (100 %), однак при цьому сила струму в колі дорівнює нулеві, і такий режим практично не має сенсу;

5) і тільки корисна потужність змінюється не монотонно: її значення спочатку зростає, а потім спадає, так що графік залежності *Ркор* = *Ркор(К)* має максимум, і максимальна корисна потужність струму розвивається при *К = г* = 0,5 Ом (коли опір споживача зовнішньої ділянки кола - дорівнює внутрішньому опору джерела струму). При цьому, однак, значення *ККД* не рівне 100 %, а складає тільки 50 %. Цей висновок виявляється справедливим для будь-яких електричних кіл. Його можна отримати й без комп'ютера, користуючись виключно аналітичними методами, але зараз ми маємо нагоду перевірити зазначений факт на комп'ютерній моделі.

*Питання і вправи*

1. Зверніть увагу: сила струму *I* набуває максимального значення при *К*—>0 («коротке замикання»). У цьому випадку напруга *V* на кінцях споживача прямує до нуля.

За яких умов це дуже небезпечний режим експлуатації електричного кола, який супроводжується інтенсивним виділенням теплоти в різних елементах кола, зокрема, в джерелі струму, що веде до його руйнування? А коли цей режим є цілком безпечним?

2. Змоделюйте заміну джерела струму на нове з тією ж *ЕРС,* але із внутрішнім опором *г* = 1,0 Ом.

2.1. Як це вплине на максимальні значення змінних?

2.3. Повторіть обчислювальний експеримент, поклавши *ЕРС* джерела струму *£* = 5,0 В, а його внутрішній опір *г* = 1,0 Ом.

3. Аналітично дослідить на екстремум наступні функції

a) 
$$
P_{\text{kop}} = P_{\text{kop}}(R) = \xi^2 \frac{R}{(R+r)^2}
$$
; 6)  $\eta = \frac{R}{R+r}$ .

З розглянутого прикладу видно, що математичне моделювання із залученням комп'ютера - комп'ютерне моделювання - відкриває великі можливості для графічної інтерпретації (представлення) складних аналітичних залежностей. У задачі були продемонстровані приклади *адекватного використання комп 'ютера* при вивченні природничих наук зокрема фізики. Саме завдяки цій обставині економиться час роботи за рахунок автоматизації рутинних<br>обчислювальних операцій. Обчислювальний експеримент із обчислювальних операцій. Обчислювальний експеримент із математичною моделлю дає можливість істотно спростити процедуру розв'язання задач.

## Література

1. Лишевский В. П. Рассказы об ученых / В. П. Лишевский. - М. : Наука, 1986. – 168 с. – (Серия «История науки и техники»). 2. Мышкис А. Д. Элементы теории математических моделей / А. Д. Мышкис. - М. : Физматлит, 1994. - 215 с. 3. Островская Е. М. Моделирование на компьютере / Е. М. Островская // Информатика и образование. - 1998. - № 8. - С. 25-30.

### **SUMMARY**

## Teplitsky O. Use of computer modeling elements while carrying out laboratory works on general technical disciplines.

In the article the technique of carrying out laboratory works on general technical disciplines in higher educational institutions is investigated; the ideas of

computer modeling of the phenomena, considered when studying the course «electrical equipment», are revealed.

The article analyzes the opportunities of a Microsoft Office package, generalization and computer modeling of physical phenomena in electric circuits.

The potential for the use of specialized environments for modeling  $-$  the mathematical packages that adapted domains of knowledge for a certain subject are opened. Universal environments are investigated in detail, they have a common name «Spreadsheets» and encourage effective counting, building of schedules of functional dependences between variables, analyzing and predicting оf the behavior of complex physical systems.

The paper sets up examples of a statement, that laboratory researches can be used in classes with electrical equipment. The article analyzes the possibilities of process modeling in electric circuits, methods of calculations, the results at these parameters, graphic interpretation of difficult analytical dependences, researches оГ еіесігіс сігсиіі рагатеїегк.

The technique of carrying out laboratory work on electrical equipment on the subject «Research The Parameters of a Circuit of a Direct Current» is presented by way of illustration.

It is proved that the use of computer modeling allows to optimize carrying out of laboratory works, forms cognitive interest and students' technical abilities in the higher educational institutions.

Prospects of further researches are a technique for carrying out laboratory works on general technical disciplines (thermal engineering, machine assembling, hydraulics); using program emulators for process modeling in difficult electric сігсиіік, саісиіаііоп оГ рагатеіегк оГ іЬе еіесігоіесЬпоіоду едиіртепі, сгеаііоп оГ yector charts and schedules.

*Key words:* computer modeling, technique of carrying out laboratory works оп еіесігісаі едиіртепі.